## Package 'slingshot'

May 18, 2024

<span id="page-0-0"></span>Title Tools for ordering single-cell sequencing

Version 2.12.0

Description Provides functions for inferring continuous, branching lineage structures in low-dimensional data. Slingshot was designed to model developmental trajectories in single-cell RNA sequencing data and serve as a component in an analysis pipeline after dimensionality reduction and clustering. It is flexible enough to handle arbitrarily many branching events and allows for the incorporation of prior knowledge through supervised graph construction.

License Artistic-2.0

- **Depends** R  $(>= 4.0)$ , princurve  $(>= 2.0.4)$ , stats, TrajectoryUtils
- Imports graphics, grDevices, igraph, matrixStats, methods, S4Vectors, SingleCellExperiment, SummarizedExperiment
- Suggests BiocGenerics, BiocStyle, clusterExperiment, DelayedMatrixStats, knitr, mclust, mgcv, RColorBrewer, rgl, rmarkdown, testthat, uwot, covr

#### VignetteBuilder knitr

LazyData false

RoxygenNote 7.2.0

Encoding UTF-8

biocViews Clustering, DifferentialExpression, GeneExpression, RNASeq, Sequencing, Software, Sequencing, SingleCell, Transcriptomics, Visualization

### BugReports <https://github.com/kstreet13/slingshot/issues>

git\_url https://git.bioconductor.org/packages/slingshot

git branch RELEASE 3 19

git\_last\_commit 2e8da38

git\_last\_commit\_date 2024-04-30

Repository Bioconductor 3.19

### <span id="page-1-0"></span>Date/Publication 2024-05-17

Author Kelly Street [aut, cre, cph], Davide Risso [aut], Diya Das [aut], Sandrine Dudoit [ths], Koen Van den Berge [ctb], Robrecht Cannoodt [ctb] (<<https://orcid.org/0000-0003-3641-729X>>, rcannood)

Maintainer Kelly Street <street.kelly@gmail.com>

## **Contents**

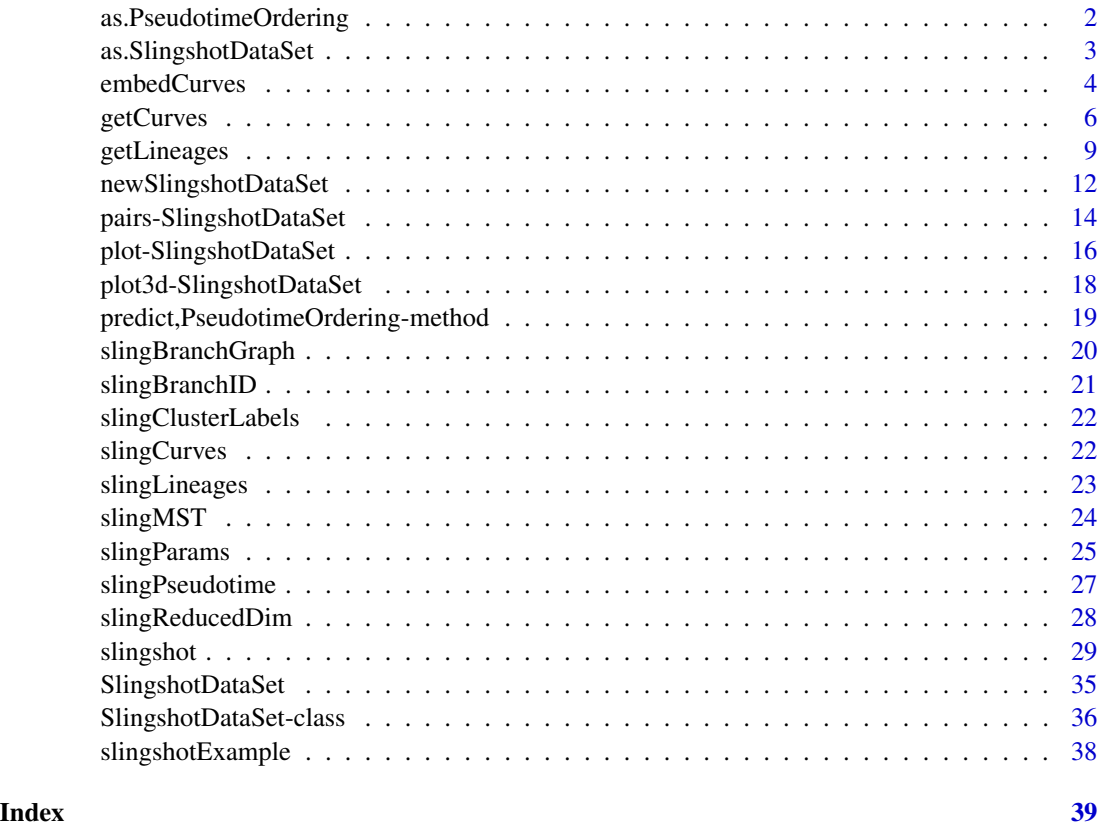

<span id="page-1-1"></span>as.PseudotimeOrdering *Conversion to PseudotimeOrdering*

### Description

This function converts objects that contain slingshot results into a [PseudotimeOrdering](#page-0-0).

### <span id="page-2-0"></span>as.SlingshotDataSet 3

### Usage

```
as.PseudotimeOrdering(x, ...)
## S4 method for signature 'SlingshotDataSet'
as.PseudotimeOrdering(x)
## S4 method for signature 'SingleCellExperiment'
as.PseudotimeOrdering(x)
## S4 method for signature 'PseudotimeOrdering'
as.PseudotimeOrdering(x)
```
### Arguments

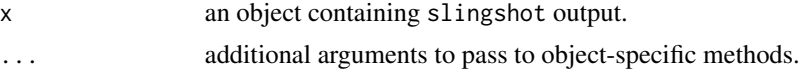

### Value

A PseudotimeOrdering object containing the slingshot results from the original object, x.

#### Examples

```
data("slingshotExample")
rd <- slingshotExample$rd
cl <- slingshotExample$cl
library(SingleCellExperiment)
u <- matrix(rpois(140*50, 5), nrow = 50)
sce <- SingleCellExperiment(assays = list(counts = u),
                            reducedDims = SimpleList(PCA = rd),
                            colData = data-frame(clus = cl))sce <- slingshot(sce, clusterLabels = 'clus', reducedDim = 'PCA')
as.PseudotimeOrdering(sce)
```
<span id="page-2-1"></span>as.SlingshotDataSet *Conversion to SlingshotDataSet*

### Description

This function converts objects that contain slingshot results into a SlingshotDataSet.

### Usage

```
as.SlingshotDataSet(x, ...)
## S4 method for signature 'PseudotimeOrdering'
as.SlingshotDataSet(x)
```

```
## S4 method for signature 'SingleCellExperiment'
as.SlingshotDataSet(x)
## S4 method for signature 'SlingshotDataSet'
as.SlingshotDataSet(x)
```
#### Arguments

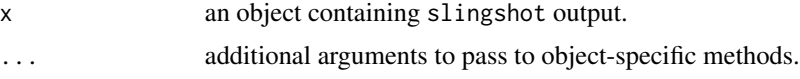

### Value

A SlingshotDataSet object containing the slingshot results from the original object, x.

#### See Also

[PseudotimeOrdering](#page-0-0)

#### Examples

```
data("slingshotExample")
rd <- slingshotExample$rd
cl <- slingshotExample$cl
pto <- slingshot(rd, cl, start.clus = '1')
as.SlingshotDataSet(pto)
```
embedCurves *Embed trajectory in new space*

### Description

This function takes the output of [slingshot](#page-28-1) (or [getCurves](#page-5-1)) and attempts to embed the curves in a different coordinate space than the one in which they were constructed. This should be considered a visualization tool, only.

### Usage

```
embedCurves(x, newDimRed, ...)
## S4 method for signature 'PseudotimeOrdering,matrix'
embedCurves(
  x,
 newDimRed,
  shrink = NULL,
  stretch = NULL,
```
### <span id="page-4-0"></span>embedCurves 5

```
approx_points = NULL,
  smoother = NULL,
  shrink.method = NULL,
  ...
\mathcal{L}## S4 method for signature 'SingleCellExperiment,matrix'
embedCurves(
 x,
 newDimRed,
 shrink = NULL,
  stretch = NULL,
 approx_points = NULL,
  smoother = NULL,
 shrink.method = NULL,
  ...
\mathcal{L}## S4 method for signature 'SingleCellExperiment, character'
embedCurves(
 x,
 newDimRed,
 shrink = NULL,
  stretch = NULL,
 approx_points = NULL,
  smoother = NULL,
  shrink.method = NULL,
  ...
\mathcal{L}
```
### Arguments

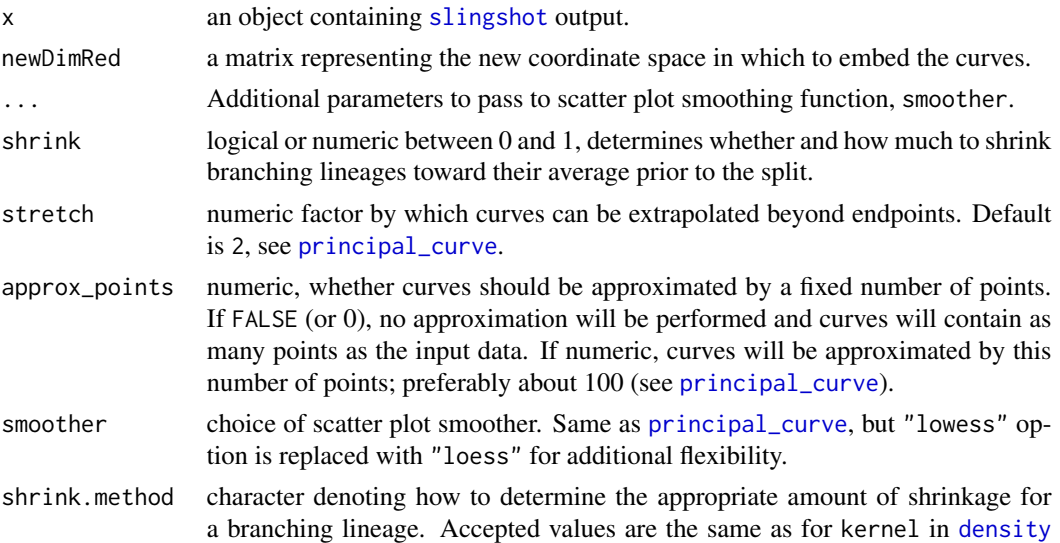

(default is "cosine"), as well as "tricube" and "density". See 'Details' for more.

### <span id="page-5-0"></span>Details

Many of the same parameters are used here as in getCurves. This function attempts to translate curves from one reduced dimensional space to another by predicting each dimension as a function of pseudotime (ie. the new curve is determined by a series of scatterplot smoothers predicting the coordinates in the new space as a function of pseudotime). Because the pseudotime values are not changed, this amounts to a single iteration of the iterative curve-fitting process used by getCurves.

Note that non-linear dimensionality reduction techniques (such as tSNE and UMAP) may produce discontinuities not observed in other spaces. Use caution when embedding curves in these spaces.

### Value

a [PseudotimeOrdering](#page-0-0) object containing curves in the new space.

#### Examples

```
data("slingshotExample")
rd <- slingshotExample$rd
cl <- slingshotExample$cl
pto <- slingshot(rd, cl, start.clus = '1')
rd2 \leq - \text{cbind}(rd[, 2] + \text{norm}(nrow(rd)), -rd[, 1] + \text{norm}(nrow(rd)))pto.new <- embedCurves(pto, rd2)
pto.new
plot(rd2, col = cl, asp = 1)lines(SlingshotDataSet(pto.new), lwd = 3)
```
<span id="page-5-1"></span>getCurves *Construct Simultaneous Principal Curves*

#### Description

This function constructs simultaneous principal curves, the second step in Slingshot's trajectory inference procedure. It takes a (specifically formatted) [PseudotimeOrdering](#page-0-0) object, as is returned by the first step, [getLineages](#page-8-1). The output is another PseudotimeOrdering object, containing the simultaneous principal curves, pseudotime estimates, and lineage assignment weights.

#### Usage

```
getCurves(data, ...)
## S4 method for signature 'PseudotimeOrdering'
getCurves(
  data,
```
### <span id="page-6-0"></span>getCurves 7

```
shrink = TRUE,extend = "y",reweight = TRUE,reassign = TRUE,
  thresh = 0.001,
 maxit = 15,
 stretch = 2,
  approx_points = NULL,
  smoother = "smooth.spline",
  shrink.method = "cosine",
 allow.breaks = TRUE,
  ...
\mathcal{L}## S4 method for signature 'SingleCellExperiment'
getCurves(data, ...)
## S4 method for signature 'SlingshotDataSet'
getCurves(data, ...)
```
### Arguments

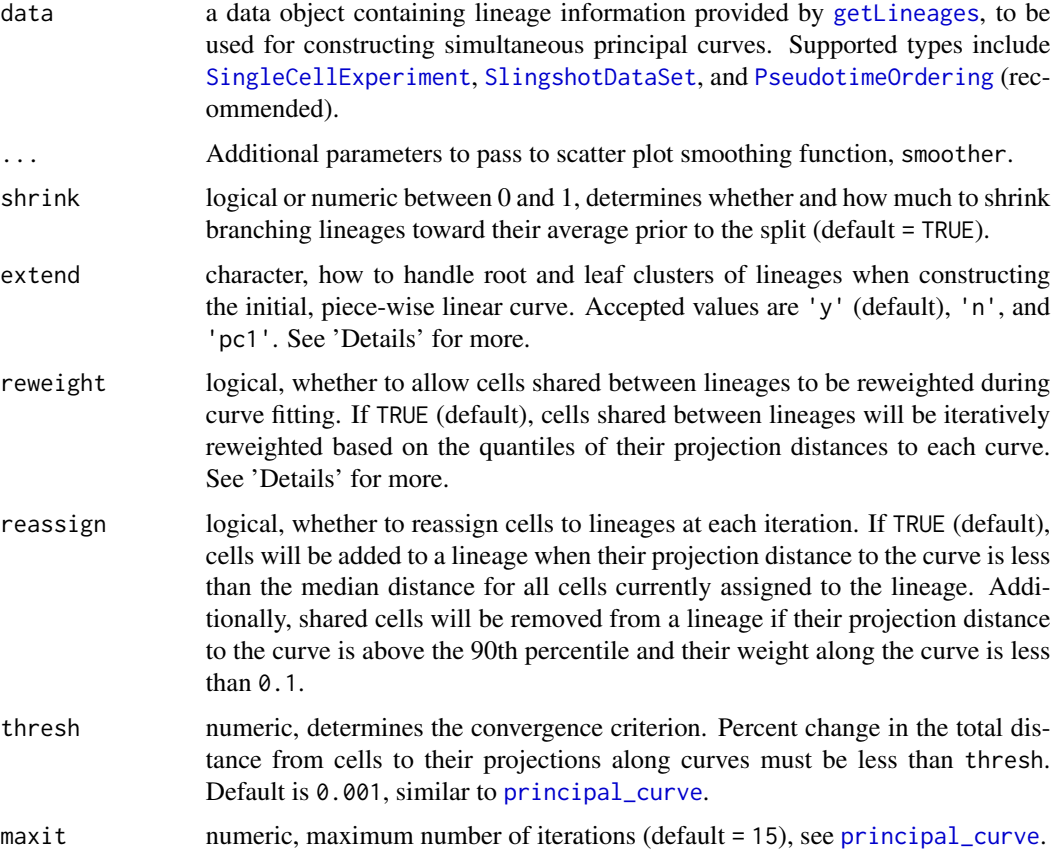

<span id="page-7-0"></span>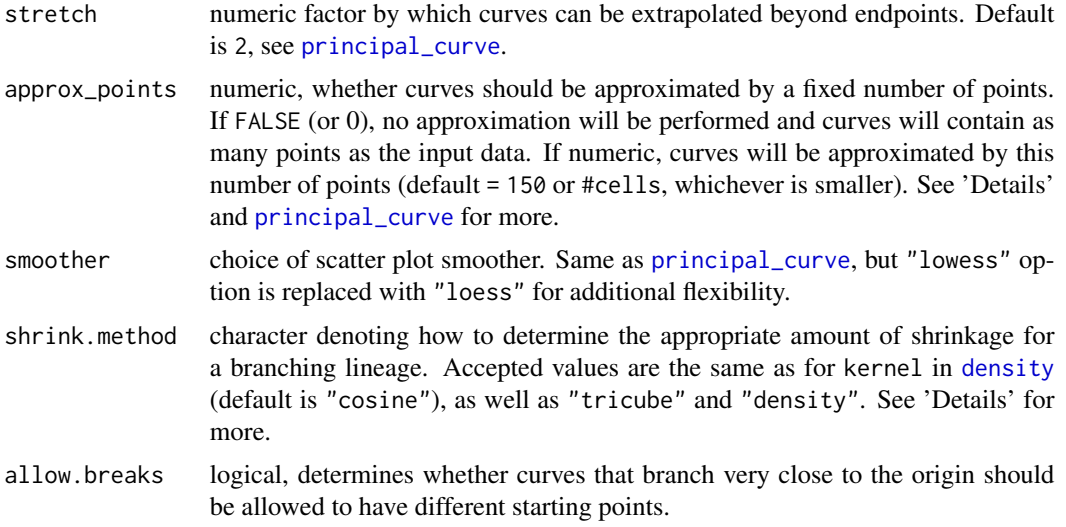

#### Details

This function constructs simultaneous principal curves (one per lineage). Cells are mapped to curves by orthogonal projection and pseudotime is estimated by the arclength along the curve (also called lambda, in the [principal\\_curve](#page-0-0) objects).

When there is only a single lineage, the curve-fitting algorithm is nearly identical to that of [principal\\_curve](#page-0-0). When there are multiple lineages and  $\frac{\sinh k}{\theta}$ , an additional step is added to the iterative procedure, forcing curves to be similar in the neighborhood of shared points (ie., before they branch).

The approx\_points argument, which sets the number of points to be used for each curve, can have a large effect on computation time. Due to this consideration, we set the default value to 150 whenever the input dataset contains more than that many cells. This setting should help with exploratory analysis while having little to no impact on the final curves. To disable this behavior and construct curves with the maximum number of points, set approx\_points = FALSE.

The extend argument determines how to construct the piece-wise linear curve used to initiate the recursive algorithm. The initial curve is always based on the lines between cluster centers and if extend = 'n', this curve will terminate at the center of the endpoint clusters. Setting extend = 'y' will allow the first and last segments to extend beyond the cluster center to the orthogonal projection of the furthest point. Setting extend = 'pc1' is similar to 'y', but uses the first principal component of the cluster to determine the direction of the curve beyond the cluster center. These options typically have limited impact on the final curve, but can occasionally help with stability issues.

When shink = TRUE, we compute a percent shrinkage curve,  $w_l(t)$ , for each lineage, a non-increasing function of pseudotime that determines how much that lineage should be shrunk toward a shared average curve. We set  $w_l(0) = 1$  (complete shrinkage), so that the curves will always perfectly overlap the average curve at pseudotime 0. The weighting curve decreases from 1 to 0 over the nonoutlying pseudotime values of shared cells (where outliers are defined by the 1.5\*IQR rule). The exact shape of the curve in this region is controlled by shrink.method, and can follow the shape of any standard kernel function's cumulative density curve (or more precisely, survival curve, since we require a decreasing function). Different choices of shrink.method to have no discernable impact on the final curves, in most cases.

### <span id="page-8-0"></span>getLineages 9

When reweight = TRUE, weights for shared cells are based on the quantiles of their projection distances onto each curve. The distances are ranked and converted into quantiles between 0 and 1, which are then transformed by  $1 - q^2$ . Each cell's weight along a given lineage is the ratio of this value to the maximum value for this cell across all lineages.

#### Value

An updated [PseudotimeOrdering](#page-0-0) object containing the pseudotime estimates and lineage assignment weights in the assays. It will also include the original information provided by getLineages, as well as the following new elements in the metadata:

- curves A list of [principal\\_curve](#page-0-0) objects.
- slingParams Additional parameters used for fitting simultaneous principal curves.

### References

Hastie, T., and Stuetzle, W. (1989). "Principal Curves." *Journal of the American Statistical Association*, 84:502–516.

### See Also

[slingshot](#page-28-1)

#### Examples

```
data("slingshotExample")
rd <- slingshotExample$rd
cl <- slingshotExample$cl
pto <- getLineages(rd, cl, start.clus = '1')
pto <- getCurves(pto)
# plotting
sds <- as.SlingshotDataSet(pto)
plot(rd, col = cl, asp = 1)lines(sds, type = 'c', lwd = 3)
```
<span id="page-8-1"></span>getLineages *Infer Lineage Structure from Clustered Samples*

#### Description

This function constructs the minimum spanning tree(s) on clusters of cells, the first step in Slingshot's trajectory inference procedure. Paths through the MST from an origin cluster to leaf node clusters are interpreted as lineages.

### Usage

```
getLineages(data, clusterLabels, ...)
## S4 method for signature 'matrix,matrix'
getLineages(
  data,
  clusterLabels,
  reducedDim = NULL,
  start.clus = NULL,
  end.clus = NULL,
  dist.method = "slingshot",
  use.median = FALSE,
  omega = FALSE,
  omega_scale = 1.5,
  times = NULL,
  ...
\lambda## S4 method for signature 'matrix,character'
getLineages(data, clusterLabels, ...)
## S4 method for signature 'matrix,ANY'
getLineages(data, clusterLabels, ...)
## S4 method for signature 'SlingshotDataSet,ANY'
getLineages(data, clusterLabels, ...)
## S4 method for signature 'PseudotimeOrdering,ANY'
getLineages(data, clusterLabels, ...)
## S4 method for signature 'data.frame,ANY'
getLineages(data, clusterLabels, ...)
## S4 method for signature 'matrix,numeric'
getLineages(data, clusterLabels, ...)
## S4 method for signature 'matrix,factor'
getLineages(data, clusterLabels, ...)
## S4 method for signature 'SingleCellExperiment,ANY'
getLineages(data, clusterLabels, reducedDim = NULL, ...)
```
#### Arguments

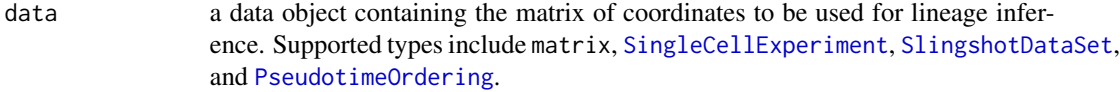

clusterLabels each cell's cluster assignment. This can be a single vector of labels, or a #cells

<span id="page-9-0"></span>

<span id="page-10-0"></span>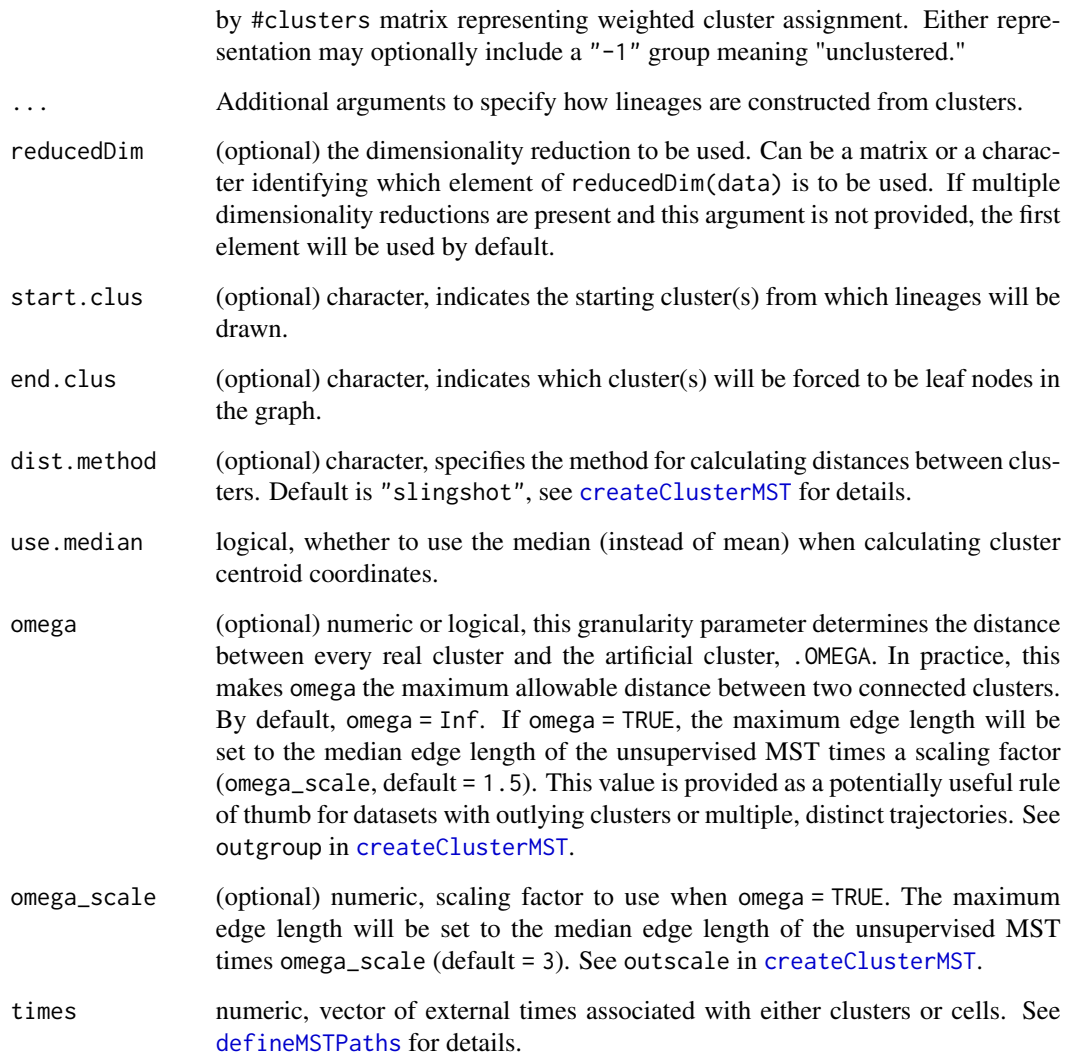

### Details

Given a reduced-dimension data matrix n by p and a set of cluster identities (potentially including a "-1" group for "unclustered"), this function infers a tree (or forest) structure on the clusters. This work is now mostly handled by the more general function, [createClusterMST](#page-0-0).

The graph of this structure is learned by fitting a (possibly constrained) minimum-spanning tree on the clusters, plus the artificial cluster, .OMEGA, which is a fixed distance away from every real cluster. This effectively limits the maximum branch length in the MST to the chosen distance, meaning that the output may contain multiple trees.

Once the graph is known, lineages are identified in any tree with at least two clusters. For a given tree, if there is an annotated starting cluster, every possible path out of a starting cluster and ending in a leaf that isn't another starting cluster will be returned. If no starting cluster is annotated, one will be chosen by a heuristic method, but this is not recommended.

An object of class [PseudotimeOrdering](#page-0-0). Although the final pseudotimes have not yet been calculated, the assay slot of this object contains two elements: pseudotime, a matrix of NA values; and weights, a preliminary matrix of lineage assignment weights. The reducedDim and clusterLabels matrices will be stored in the [cellData](#page-0-0). Additionally, the metadata slot will contain an [igraph](#page-0-0) object named mst, a list of parameter values named slingParams, and a list of lineages (ordered sets of clusters) named lineages.

#### Examples

```
data("slingshotExample")
rd <- slingshotExample$rd
cl <- slingshotExample$cl
pto <- getLineages(rd, cl, start.clus = '1')
# plotting
sds <- as.SlingshotDataSet(pto)
plot(rd, col = cl, asp = 1)lines(sds, type = '1', lwd = 3)
```
newSlingshotDataSet *Initialize an object of class* SlingshotDataSet

### Description

Constructs a SlingshotDataSet object. Additional helper methods for manipulating SlingshotDataSet objects are also described below. We now recommend using [PseudotimeOrdering](#page-0-0) objects, instead.

### Usage

```
newSlingshotDataSet(reducedDim, clusterLabels, ...)
## S4 method for signature 'data.frame,ANY'
newSlingshotDataSet(reducedDim, clusterLabels, ...)
## S4 method for signature 'matrix,numeric'
newSlingshotDataSet(reducedDim, clusterLabels, ...)
## S4 method for signature 'matrix,factor'
newSlingshotDataSet(reducedDim, clusterLabels, ...)
## S4 method for signature 'matrix,ANY'
newSlingshotDataSet(reducedDim, clusterLabels, ...)
## S4 method for signature 'matrix,character'
newSlingshotDataSet(reducedDim, clusterLabels, ...)
```
<span id="page-11-0"></span>

### Value

```
## S4 method for signature 'matrix,matrix'
newSlingshotDataSet(
  reducedDim,
  clusterLabels,
  lineages = list(),
  adjacency = matrix(NA, 0, 0),
  curves = list(),slingParams = list()
\mathcal{L}
```
### Arguments

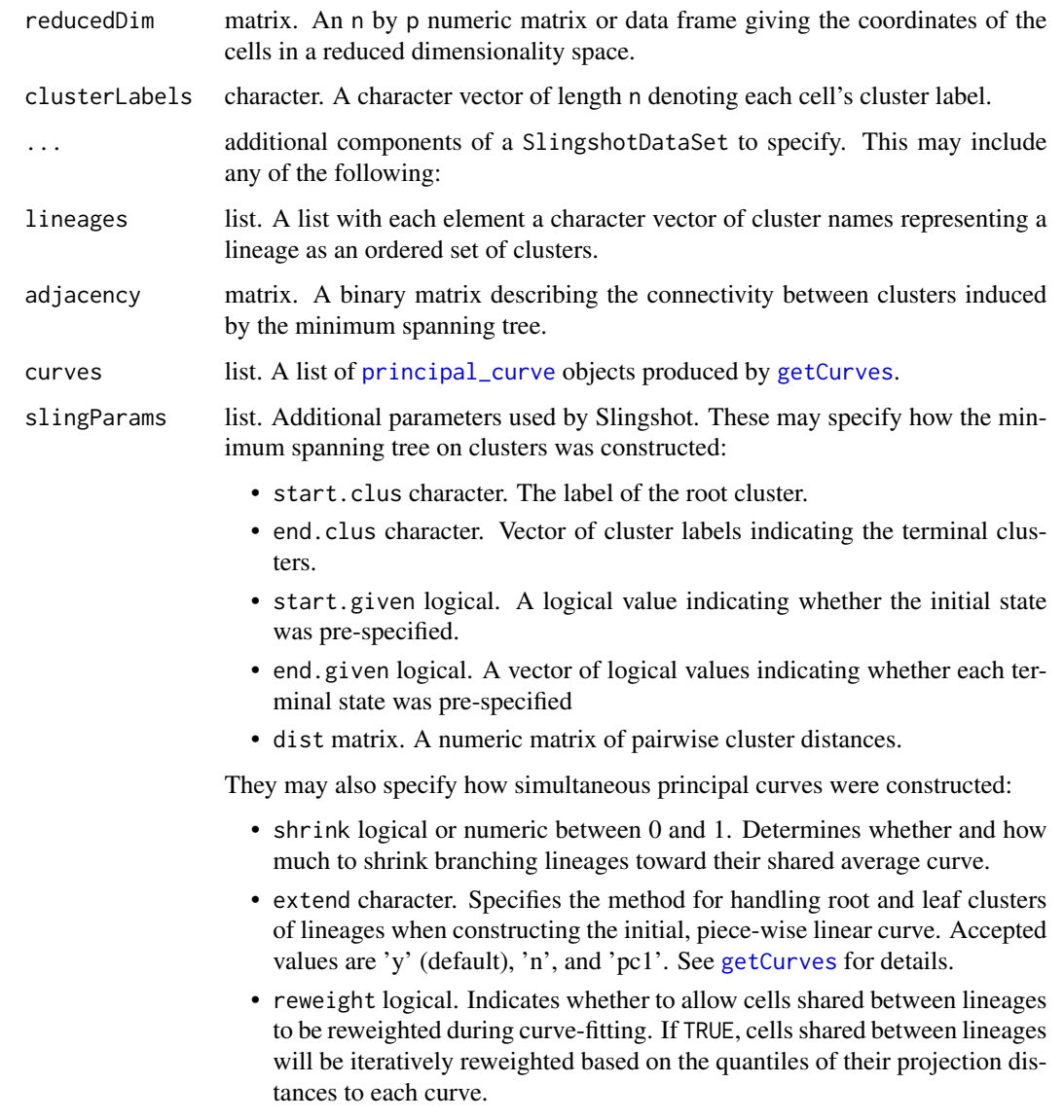

- <span id="page-13-0"></span>• reassign logical. Indicates whether to reassign cells to lineages at each iteration. If TRUE, cells will be added to a lineage when their projection distance to the curve is less than the median distance for all cells currently assigned to the lineage. Additionally, shared cells will be removed from a lineage if their projection distance to the curve is above the 90th percentile and their weight along the curve is less than 0.1.
- shrink.method character. Denotes how to determine the amount of shrinkage for a branching lineage. Accepted values are the same as for kernel in the density function (default is "cosine"), as well as "tricube" and "density". See [getCurves](#page-5-1) for details.
- Other parameters specified by [principal\\_curve](#page-0-0).

### Value

A SlingshotDataSet object with all specified values.

#### See Also

[PseudotimeOrdering](#page-0-0)

#### Examples

```
rd <- matrix(data=rnorm(100), ncol=2)
cl <- sample(letters[seq_len(5)], 50, replace = TRUE)
sds <- newSlingshotDataSet(rd, cl)
```
pairs-SlingshotDataSet

*Pairs plot of Slingshot output*

### Description

A tool for quickly visualizing lineages inferred by slingshot.

### Usage

```
## S3 method for class 'SlingshotDataSet'
pairs(
  x,
  type = NULL,show.constraints = FALSE,
  col = NULL,pch = 16,
  cex = 1,
  1wd = 2,
  ...,
  labels,
```

```
horInd = seq\_len(nc),
 verInd = seq_len(nc),
 lower.panel = FALSE,
 upper.panel = TRUE,
 diag.panel = NULL,
  text.panel = textPanel,
 label.pos = 0.5 + has.diag/3,
 line.main = 3,
 cex.labels = NULL,
 font.labels = 1,
 row1attop = TRUE,
 gap = 1)
```
### Arguments

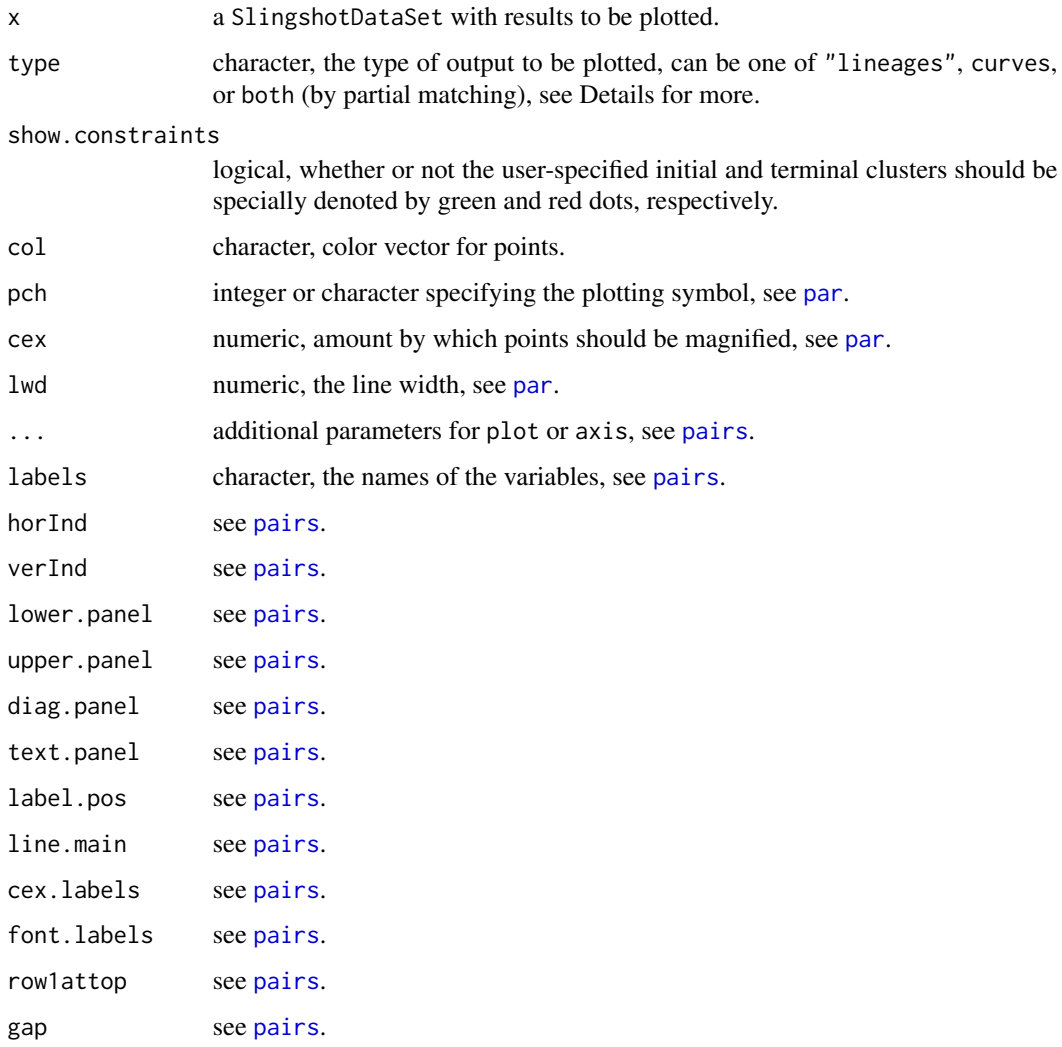

### <span id="page-15-0"></span>Details

If type == 'lineages', straight line connectors between cluster centers will be plotted. If type == 'curves', simultaneous principal curves will be plotted.

When type is not specified, the function will first check the curves slot and plot the curves, if present. Otherwise, lineages will be plotted, if present.

### Value

returns NULL.

### Examples

```
data("slingshotExample")
rd <- slingshotExample$rd
cl <- slingshotExample$cl
pto <- slingshot(rd, cl, start.clus = "1")
pairs(SlingshotDataSet(pto))
```
plot-SlingshotDataSet *Plot Slingshot output*

### Description

Tools for visualizing lineages inferred by slingshot.

### Usage

```
## S3 method for class 'SlingshotDataSet'
plot(
  x,
  type = NULL,
 linInd = NULL,
  show.constraints = FALSE,
 add = FALSE,dims = seq_length(2),
 asp = 1,cex = 2,
 1wd = 2,col = 1,
  ...
\lambda## S3 method for class 'SlingshotDataSet'
lines(x, type = NULL, dims = seq_length(2), ...)
```
### <span id="page-16-0"></span>Arguments

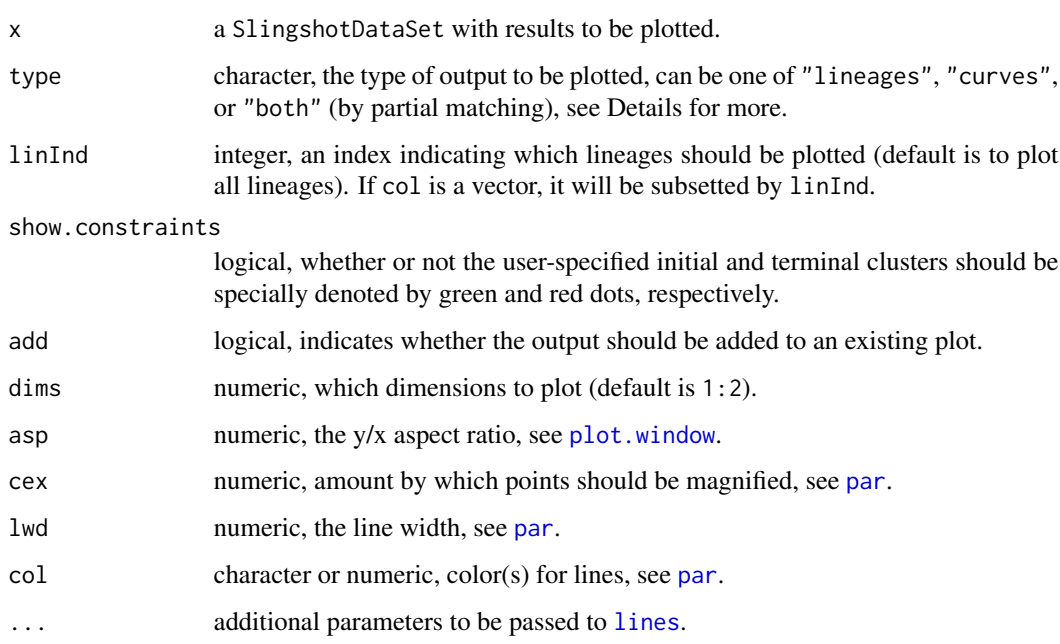

### Details

If type == 'lineages', straight line connectors between cluster centers will be plotted. If type == 'curves', simultaneous principal curves will be plotted.

When type is not specified, the function will first check the curves slot and plot the curves, if present. Otherwise, lineages will be plotted, if present.

### Value

returns NULL.

### Examples

```
data("slingshotExample")
rd <- slingshotExample$rd
cl <- slingshotExample$cl
pto <- slingshot(rd, cl, start.clus = "1")
plot(SlingshotDataSet(pto), type = 'b')
```
# add to existing plot sds <- as.SlingshotDataSet(pto)  $plot(rd, col = 'grey50', asp = 1)$ lines(sds, lwd = 3)

<span id="page-17-0"></span>plot3d-SlingshotDataSet

*Plot Slingshot output in 3D*

### Description

Tools for visualizing lineages inferred by slingshot.

### Usage

```
plot3d.SlingshotDataSet(
  x,
  type = NULL,
  linInd = NULL,add = FALSE,
  dims = seq_length(3),aspect = "iso",size = 10,col = 1,
  ...
\mathcal{L}
```
### Arguments

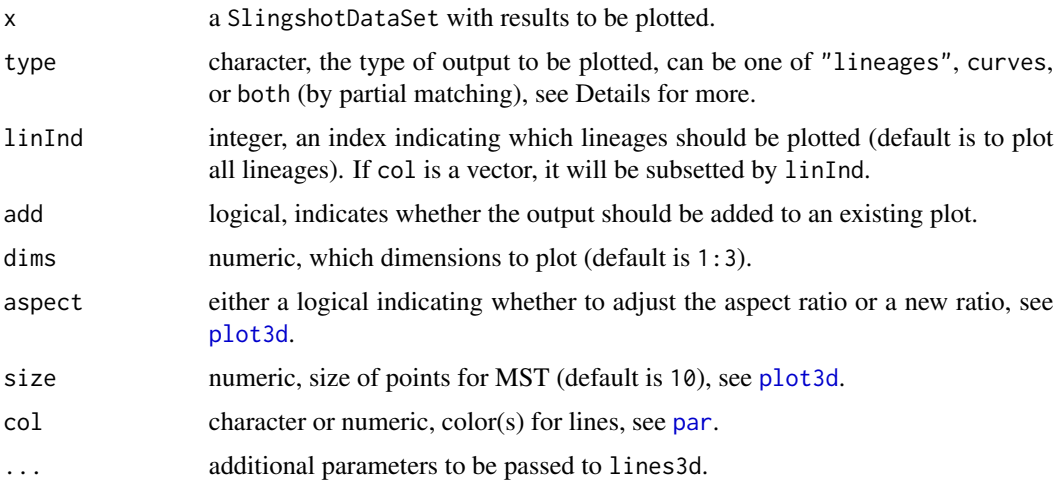

### Details

If type == 'lineages', straight line connectors between cluster centers will be plotted. If type == 'curves', simultaneous principal curves will be plotted.

When type is not specified, the function will first check the curves slot and plot the curves, if present. Otherwise, lineages will be plotted, if present.

### <span id="page-18-0"></span>Value

returns NULL.

### Examples

```
library(rgl)
data("slingshotExample")
rd <- slingshotExample$rd
cl <- slingshotExample$cl
rd <- cbind(rd, rnorm(nrow(rd)))
pto <- slingshot(rd, cl, start.clus = "1")
sds <- SlingshotDataSet(pto)
plot3d.SlingshotDataSet(sds, type = 'b')
# add to existing plot
plot3d(rd, col = 'grey50', aspect = 'iso')
plot3d.SlingshotDataSet(sds, lwd = 3, add = TRUE)
```
predict,PseudotimeOrdering-method *Predict from a Slingshot model*

### Description

Map new observations onto simultaneous principal curves fitted by slingshot.

#### Usage

```
## S4 method for signature 'PseudotimeOrdering'
predict(object, newdata = NULL)
```

```
## S4 method for signature 'SlingshotDataSet'
predict(object, newdata = NULL)
```
#### **Arguments**

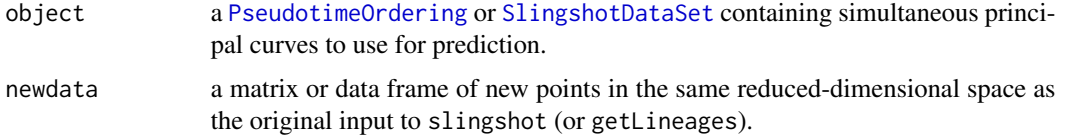

### Details

This function is a method for the generic function predict with inputs being either a PseudotimeOrdering or SlingshotDataSet. If no newdata argument is provided, it will return the original results, given by object.

### Value

An object of the same type as object, based on the input newdata. New cells are treated as "unclustered", but other metadata is preserved. The curves slot represents the projections of each new cell onto the existing curves. As with standard slingshot output, the lineage-specific pseudotimes and assignment weights can be accessed via the functions [slingPseudotime](#page-26-1) and [slingCurveWeights](#page-26-2).

### See Also

[slingshot](#page-28-1)

### Examples

```
data("slingshotExample")
rd <- slingshotExample$rd
cl <- slingshotExample$cl
pto <- slingshot(rd, cl, start.clus = '1')
x \le cbind(runif(100, min = -5, max = 10), runif(100, min = -4, max = 4))
predict(pto, x)
```
slingBranchGraph *Construct graph of slingshot branch labels*

### Description

Builds a graph describing the relationships between the different branch assignments.

### Usage

```
slingBranchGraph(x, ...)
```

```
## S4 method for signature 'ANY'
slingBranchGraph(x, thresh = NULL, max-node_size = 100)
```
#### Arguments

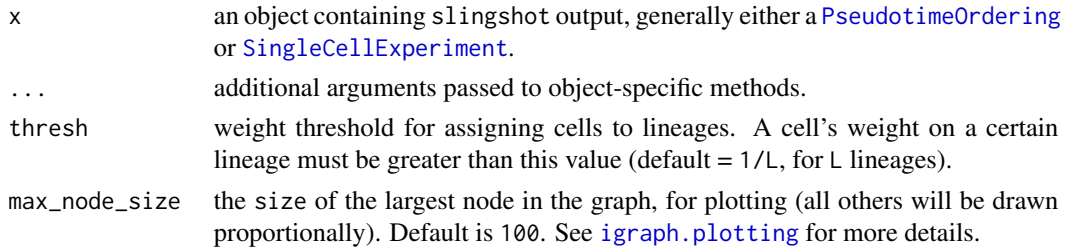

#### Value

an igraph object representing the relationships between lineages.

<span id="page-19-0"></span>

### <span id="page-20-0"></span>slingBranchID 21

### Examples

```
data("slingshotExample")
rd <- slingshotExample$rd
cl <- slingshotExample$cl
pto <- slingshot(rd, cl)
slingBranchGraph(pto)
```
slingBranchID *Get slingshot branch labels*

### Description

Summarizes the lineage assignment weights from slingshot results as a single vector. This is represented by a categorical variable indicating which lineage (or combination of lineages) each cell is assigned to.

### Usage

```
slingBranchID(x, ...)
```
## S4 method for signature 'ANY' slingBranchID(x, thresh = NULL)

### Arguments

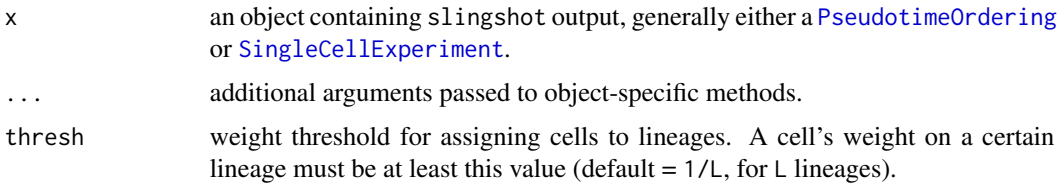

### Value

a factor variable that assigns each cell to a particular lineage or set of lineages.

### Examples

```
data("slingshotExample")
rd <- slingshotExample$rd
cl <- slingshotExample$cl
pto <- slingshot(rd, cl)
slingBranchID(pto)
```
<span id="page-21-0"></span>slingClusterLabels *Extract cluster labels used by Slingshot*

### Description

Extract the cluster labels used by [slingshot](#page-28-1).

#### Usage

```
slingClusterLabels(x)
```
## S4 method for signature 'PseudotimeOrdering' slingClusterLabels(x)

## S4 method for signature 'SlingshotDataSet' slingClusterLabels(x)

```
## S4 method for signature 'SingleCellExperiment'
slingClusterLabels(x)
```
#### Arguments

x an object containing [slingshot](#page-28-1) output.

#### Value

Typically returns a matrix of cluster assignment weights (#cells by #clusters). Rarely, a vector of cluster labels.

### Examples

```
data("slingshotExample")
rd <- slingshotExample$rd
cl <- slingshotExample$cl
pto <- slingshot(rd, cl, start.clus = '1')
slingClusterLabels(pto)
```
slingCurves *Extract simultaneous principal curves*

#### Description

Extract the simultaneous principal curves from an object containing [slingshot](#page-28-1) output.

### <span id="page-22-0"></span>slingLineages 23

### Usage

```
slingCurves(x, ...)
## S4 method for signature 'PseudotimeOrdering'
slingCurves(x, as.df = FALSE)
## S4 method for signature 'SingleCellExperiment'
slingCurves(x, ...)
## S4 method for signature 'SlingshotDataSet'
slingCurves(x, as.df = FALSE)
```
### Arguments

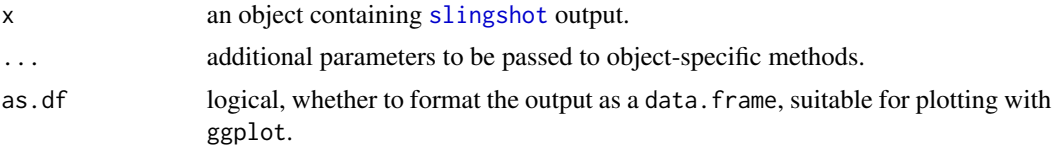

### Value

A list of smooth lineage curves, each of which is a [principal\\_curve](#page-0-0) object.

### Examples

```
data("slingshotExample")
rd <- slingshotExample$rd
cl <- slingshotExample$cl
pto <- slingshot(rd, cl, start.clus = '1')
slingCurves(pto)
```
slingLineages *Extract the Slingshot lineages*

#### Description

Extract lineages (represented by ordered sets of clusters) identified by [slingshot](#page-28-1).

### Usage

```
slingLineages(x)
## S4 method for signature 'PseudotimeOrdering'
slingLineages(x)
## S4 method for signature 'SingleCellExperiment'
slingLineages(x)
```
#### 24 slingMST

```
## S4 method for signature 'SlingshotDataSet'
slingLineages(x)
```
### Arguments

x an object containing [slingshot](#page-28-1) output.

### Value

A list of lineages, represented by ordered sets of clusters.

### Examples

```
data("slingshotExample")
rd <- slingshotExample$rd
cl <- slingshotExample$cl
pto <- slingshot(rd, cl, start.clus = '1')
slingLineages(pto)
```
slingMST *Extract Slingshot minimum spanning tree*

### Description

Extract the minimum spanning tree from an object containing [slingshot](#page-28-1) output.

### Usage

```
slingMST(x, \ldots)## S4 method for signature 'PseudotimeOrdering'
slingMST(x, as.df = FALSE)## S4 method for signature 'SingleCellExperiment'
slingMST(x, ...)
## S4 method for signature 'SlingshotDataSet'
slingMST(x, as.df = FALSE)
```
### Arguments

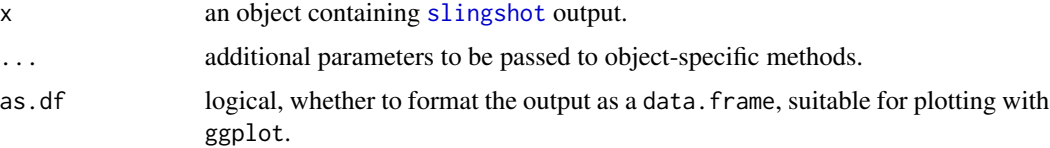

<span id="page-23-0"></span>

### <span id="page-24-0"></span>slingParams 25

### Value

In most cases, output is an [igraph](#page-0-0) object representing the MST. If x is a SlingshotDataSet, then output is an adjacency matrix representing the MST.

### Examples

```
data("slingshotExample")
rd <- slingshotExample$rd
cl <- slingshotExample$cl
pto <- slingshot(rd, cl, start.clus = '1')
slingMST(pto)
```
slingParams *Methods for parameters used by Slingshot*

### Description

Extracts additional control parameters used by Slingshot in lineage inference and fitting simultaneous principal curves.

#### Usage

```
slingParams(x)
## S4 method for signature 'PseudotimeOrdering'
slingParams(x)
## S4 method for signature 'SingleCellExperiment'
slingParams(x)
## S4 method for signature 'SlingshotDataSet'
```
#### slingParams(x)

#### Arguments

x an object containing [slingshot](#page-28-1) output.

#### Value

The list of additional parameters used by Slingshot. These include parameters related to the clusterbased minimum spanning tree:

- start.clus character. The label of the root cluster, or a vector of cluster labels giving the root clusters of each disjoint component of the graph.
- end.clus character. Vector of cluster labels indicating terminal clusters.
- start.given logical. A logical value indicating whether the initial state was pre-specified.
- <span id="page-25-0"></span>• end.given logical. A vector of logical values indicating whether each terminal state was pre-specified
- omega numeric or logical. Granularity parameter determining the maximum edge length for building the MST. See [getLineages](#page-8-1).
- omega\_scale numeric. Scaling factor used for setting maximum edge length when omega = TRUE. See [getLineages](#page-8-1).

They may also specify how simultaneous principal curves were constructed (for a complete listing, see [getCurves](#page-5-1):

- shrink logical or numeric between 0 and 1. Determines whether and how much to shrink branching lineages toward their shared average curve.
- extend character. Specifies the method for handling root and leaf clusters of lineages when constructing the initial, piece-wise linear curve. Accepted values are 'y' (default), 'n', and 'pc1'. See [getCurves](#page-5-1) for details.
- reweight logical. Indicates whether to allow cells shared between lineages to be reweighted during curve-fitting. If TRUE, cells shared between lineages will be iteratively reweighted based on the quantiles of their projection distances to each curve.
- reassign logical. Indicates whether to reassign cells to lineages at each iteration. If TRUE, cells will be added to a lineage when their projection distance to the curve is less than the median distance for all cells currently assigned to the lineage. Additionally, shared cells will be removed from a lineage if their projection distance to the curve is above the 90th percentile and their weight along the curve is less than 0.1.
- shrink.method character. Denotes how to determine the amount of shrinkage for a branching lineage. Accepted values are the same as for kernel in the density function (default is "cosine"), as well as "tricube" and "density". See [getCurves](#page-5-1) for details.
- approx points numeric. Number of points to use in estimating curves. See [getCurves](#page-5-1) for details.
- allow.breaks logical. Whether to allow curves that diverge very early on in a trajectory to have different starting points.
- Other parameters specified by [principal\\_curve](#page-0-0).

### **Examples**

```
data("slingshotExample")
rd <- slingshotExample$rd
cl <- slingshotExample$cl
pto <- slingshot(rd, cl, start.clus = '1')
slingParams(pto)
```
<span id="page-26-1"></span><span id="page-26-0"></span>slingPseudotime *Get Slingshot pseudotime values*

### <span id="page-26-2"></span>Description

Extract the matrix of pseudotime values or cells' weights along each lineage.

### Usage

```
slingPseudotime(x, ...)
slingCurveWeights(x, ...)
slingAvgPseudotime(x, ...)
## S4 method for signature 'PseudotimeOrdering'
slingPseudotime(x, na = TRUE)
## S4 method for signature 'SingleCellExperiment'
slingPseudotime(x, na = TRUE)
## S4 method for signature 'SlingshotDataSet'
slingPseudotime(x, na = TRUE)
## S4 method for signature 'PseudotimeOrdering'
slingCurveWeights(x, as.probs = FALSE)
## S4 method for signature 'SingleCellExperiment'
slingCurveWeights(x, as.probs = FALSE)
## S4 method for signature 'SlingshotDataSet'
slingCurveWeights(x, as.probs = FALSE)
## S4 method for signature 'ANY'
slingAvgPseudotime(x)
```
#### Arguments

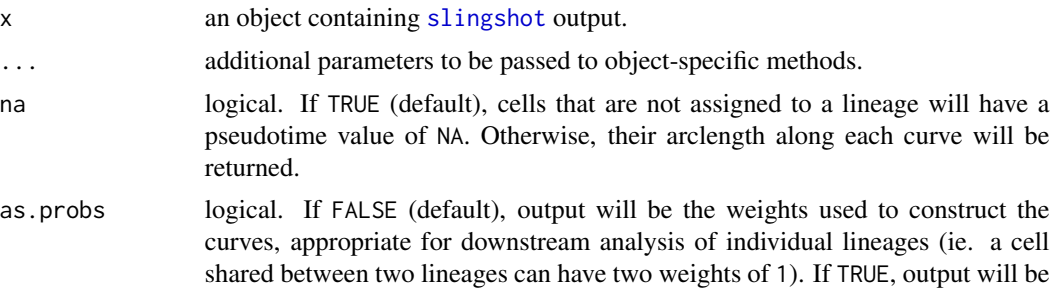

scaled to represent probabilistic assignment of cells to lineages (ie. a cell shared between two lineages will have two weights of 0.5).

#### <span id="page-27-0"></span>Value

slingPseudotime: an n by L matrix representing each cell's pseudotime along each lineage.

slingCurveWeights: an n by L matrix of cell weights along each lineage.

slingAvgPseudotime: a length n vector of average cell pseudotimes, where the average is a weighted average across lineages, weighted by the assignment weights.

### Examples

```
data("slingshotExample")
rd <- slingshotExample$rd
cl <- slingshotExample$cl
pto <- slingshot(rd, cl, start.clus = '1')
slingPseudotime(pto)
slingCurveWeights(pto)
slingAvgPseudotime(pto)
```
slingReducedDim *Extract dimensionality reduction used by Slingshot*

### Description

Extract the dimensionality reduction used by [slingshot](#page-28-1).

#### Usage

```
slingReducedDim(x)
```
## S4 method for signature 'PseudotimeOrdering' slingReducedDim(x)

## S4 method for signature 'SlingshotDataSet' slingReducedDim(x)

```
## S4 method for signature 'SingleCellExperiment'
slingReducedDim(x)
```
### Arguments

x an object containing [slingshot](#page-28-1) output.

#### Value

A matrix of coordinates.

#### <span id="page-28-0"></span>slingshot 29

### Examples

```
data("slingshotExample")
rd <- slingshotExample$rd
cl <- slingshotExample$cl
pto <- slingshot(rd, cl, start.clus = '1')
slingReducedDim(pto)
```
<span id="page-28-1"></span>slingshot *Perform trajectory inference with Slingshot*

### Description

Perform trajectory inference with Slingshot

Perform trajectory inference by (1) identifying lineage structure with a cluster-based minimum spanning tree, and (2) constructing smooth representations of each lineage using simultaneous principal curves. This function wraps the [getLineages](#page-8-1) and [getCurves](#page-5-1) functions and is the primary function of the slingshot package.

### Usage

```
slingshot(data, clusterLabels, ...)
## S4 method for signature 'matrix,character'
slingshot(
  data,
  clusterLabels,
  reducedDim = NULL,
  start.clus = NULL,
  end.clus = NULL,
  dist.method = "slingshot",
  use.median = FALSE,
  omega = FALSE,omega_scale = 1.5,
  times = NULL,
  shrink = TRUE,
  ext{end} = "y",reweight = TRUE,reassign = TRUE,
  thresh = 0.001,
 maxit = 15,
  stretch = 2,
  approx_points = NULL,
  smoother = "smooth.spline",
  shrink.method = "cosine",
  allow.breaks = TRUE,
  ...
)
```

```
## S4 method for signature 'matrix,matrix'
slingshot(
  data,
  clusterLabels,
  reducedDim = NULL,
 start.clus = NULL,
 end.clus = NULL,
 dist.method = "slingshot",
 use.median = FALSE,
 omega = FALSE,
  omega_scale = 1.5,
  times = NULL,
  shrink = TRUE,ext{end} = "y",reweight = TRUE,reassign = TRUE,
  thresh = 0.001,
 maxit = 15,
  stretch = 2,
  approx_points = NULL,
  smoother = "smooth.spline",
  shrink.method = "cosine",
  allow.breaks = TRUE,
  ...
\mathcal{L}## S4 method for signature 'SlingshotDataSet,ANY'
slingshot(data, clusterLabels, ...)
## S4 method for signature 'data.frame,ANY'
slingshot(data, clusterLabels, ...)
## S4 method for signature 'matrix,numeric'
slingshot(data, clusterLabels, ...)
## S4 method for signature 'matrix,factor'
slingshot(data, clusterLabels, ...)
## S4 method for signature 'matrix,ANY'
slingshot(data, clusterLabels, ...)
## S4 method for signature 'ClusterExperiment,ANY'
slingshot(
 data,
  clusterLabels,
  reducedDim = NULL,
  start.clus = NULL,
```
#### slingshot 31

```
end.clus = NULL,
  dist.method = "slingshot",
  use.median = FALSE,
  omega = FALSE,
  omega_scale = 1.5,
  times = NULL,
  shrink = TRUE,ext{end} = "y",reweight = TRUE,reassign = TRUE,thresh = 0.001,
  maxit = 15,
  stretch = 2,
  approx_points = NULL,
  smoother = "smooth.spline",
  shrink.method = "cosine",
  allow.breaks = TRUE,
  ...
\lambda## S4 method for signature 'SingleCellExperiment,ANY'
slingshot(
  data,
  clusterLabels,
  reducedDim = NULL,
  start.clus = NULL,
  end.clus = NULL,
  dist.method = "slingshot",
  use.median = FALSE,
  omega = FALSE,
  omega\_scale = 1.5,
  times = NULL,
  shrink = TRUE,ext{end} = "y",reweight = TRUE,reassign = TRUE,
  thresh = 0.001,
  maxit = 15,
  stretch = 2,
  approx_points = NULL,
  smoother = "smooth.spline",
  shrink.method = "cosine",
  allow.breaks = TRUE,
  ...
```
)

### <span id="page-31-0"></span>Arguments

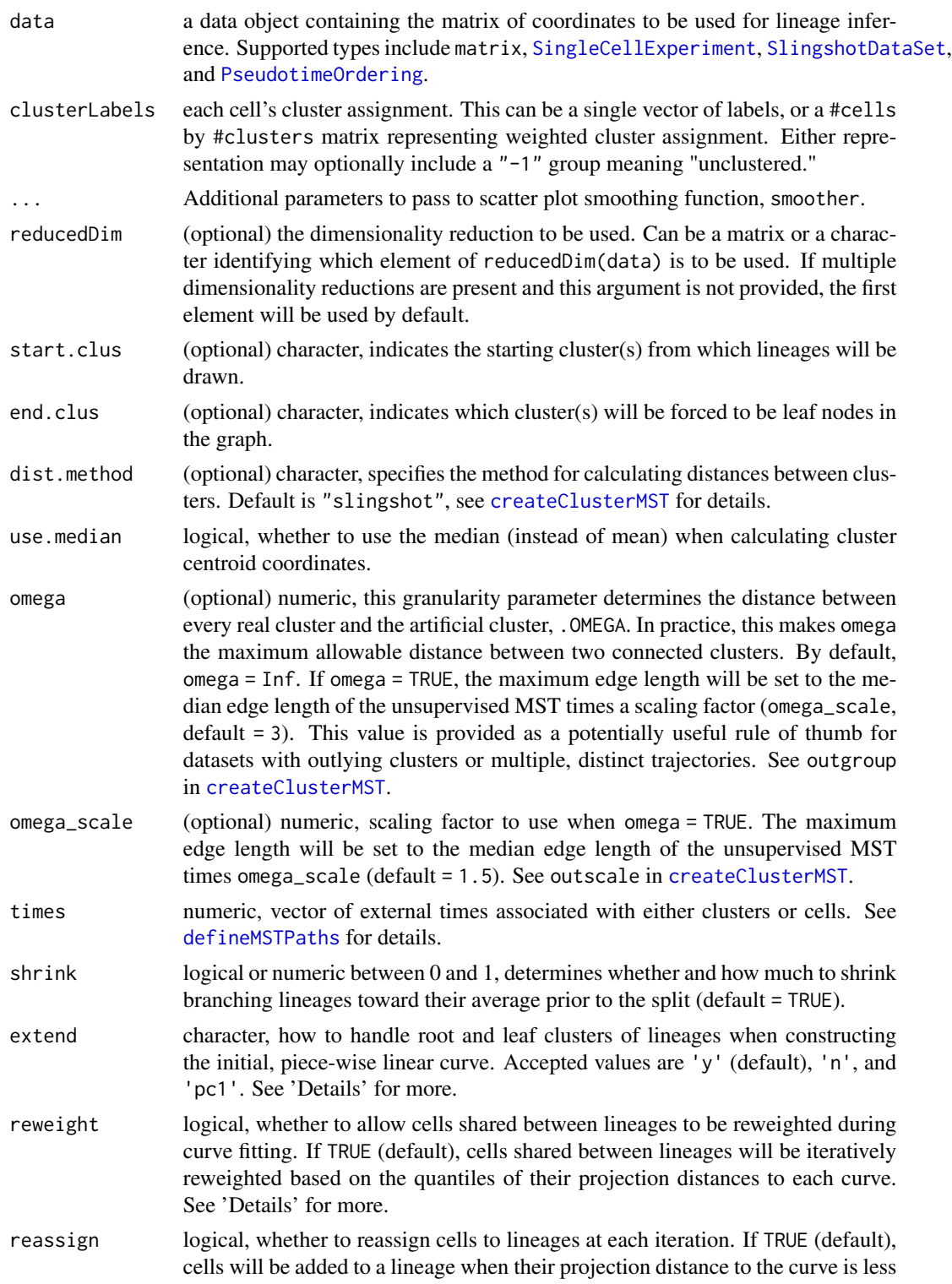

<span id="page-32-0"></span>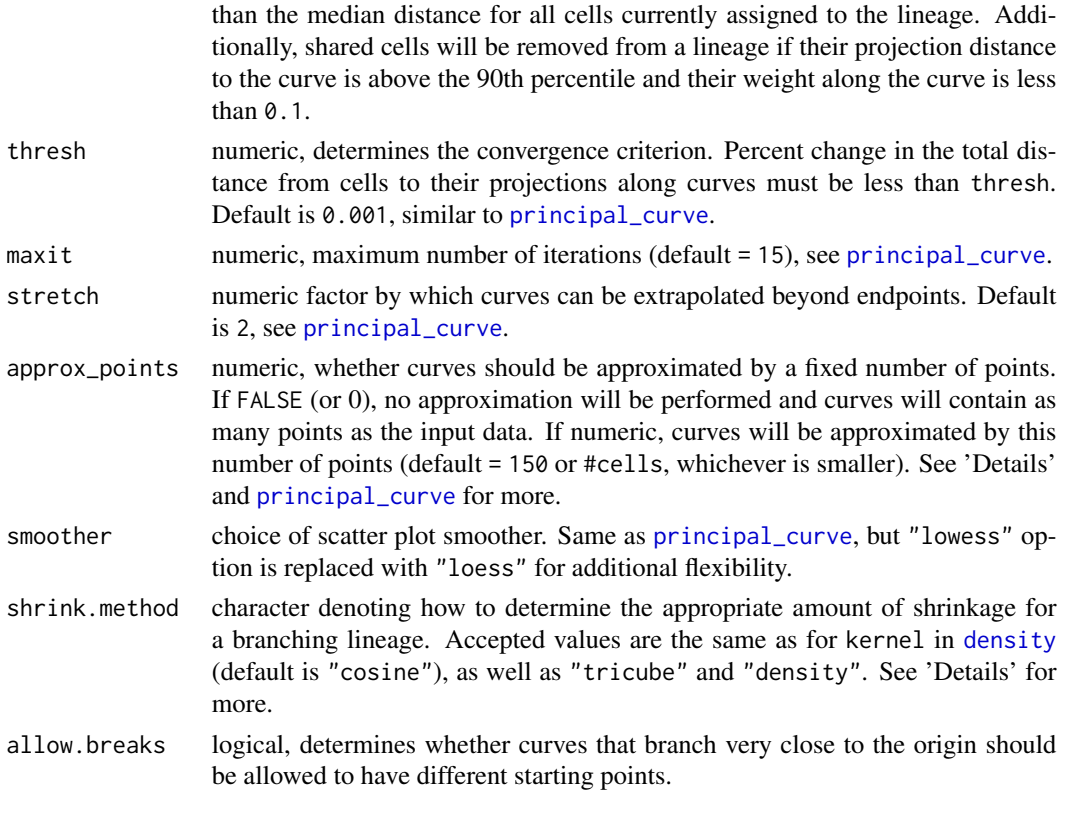

### Details

Given a reduced-dimensional data matrix n by p and a vector of cluster labels (or matrix of soft cluster assignments, potentially including a -1 label for "unclustered"), this function performs trajectory inference using a cluster-based minimum spanning tree on the clusters and simultaneous principal curves for smooth, branching paths.

The graph of this structure is learned by fitting a (possibly constrained) minimum-spanning tree on the clusters, plus the artificial cluster, .OMEGA, which is a fixed distance away from every real cluster. This effectively limits the maximum branch length in the MST to the chosen distance, meaning that the output may contain multiple trees.

Once the graph is known, lineages are identified in any tree with at least two clusters. For a given tree, if there is an annotated starting cluster, every possible path out of a starting cluster and ending in a leaf that isn't another starting cluster will be returned. If no starting cluster is annotated, one will be chosen by a heuristic method, but this is not recommended.

When there is only a single lineage, the curve-fitting algorithm is nearly identical to that of [principal\\_curve](#page-0-0). When there are multiple lineages and  $\frac{\sinh k}{\cosh k}$  an additional step is added to the iterative procedure, forcing curves to be similar in the neighborhood of shared points (ie., before they branch).

The approx\_points argument, which sets the number of points to be used for each curve, can have a large effect on computation time. Due to this consideration, we set the default value to 150 whenever the input dataset contains more than that many cells. This setting should help with exploratory analysis while having little to no impact on the final curves. To disable this behavior and construct curves with the maximum number of points, set approx\_points = FALSE.

<span id="page-33-0"></span>The extend argument determines how to construct the piece-wise linear curve used to initiate the recursive algorithm. The initial curve is always based on the lines between cluster centers and if extend = 'n', this curve will terminate at the center of the endpoint clusters. Setting extend = 'y' will allow the first and last segments to extend beyond the cluster center to the orthogonal projection of the furthest point. Setting extend = 'pc1' is similar to 'y', but uses the first principal component of the cluster to determine the direction of the curve beyond the cluster center. These options typically have limited impact on the final curve, but can occasionally help with stability issues.

When shink = TRUE, we compute a percent shrinkage curve,  $w_l(t)$ , for each lineage, a non-increasing function of pseudotime that determines how much that lineage should be shrunk toward a shared average curve. We set  $w_l(0) = 1$  (complete shrinkage), so that the curves will always perfectly overlap the average curve at pseudotime 0. The weighting curve decreases from 1 to 0 over the nonoutlying pseudotime values of shared cells (where outliers are defined by the 1.5\*IQR rule). The exact shape of the curve in this region is controlled by shrink.method, and can follow the shape of any standard kernel function's cumulative density curve (or more precisely, survival curve, since we require a decreasing function). Different choices of shrink.method to have no discernable impact on the final curves, in most cases.

When reweight = TRUE, weights for shared cells are based on the quantiles of their projection distances onto each curve. The distances are ranked and converted into quantiles between 0 and 1, which are then transformed by  $1 - q^2$ . Each cell's weight along a given lineage is the ratio of this value to the maximum value for this cell across all lineages.

#### Value

An object of class [PseudotimeOrdering](#page-0-0) containing the pseudotime estimates and lineage assignment weights in the assays. The reducedDim and clusterLabels matrices will be stored in the [cellData](#page-0-0). Additionally, the metadata slot will contain an [igraph](#page-0-0) object named mst, a list of parameter values named slingParams, a list of lineages (ordered sets of clusters) named lineages, and a list of [principal\\_curve](#page-0-0) objects named curves.

#### References

Hastie, T., and Stuetzle, W. (1989). "Principal Curves." *Journal of the American Statistical Association*, 84:502-516.

Street, K., et al. (2018). "Slingshot: cell lineage and pseudotime inference for single-cell transcriptomics." *BMC Genomics*, 19:477.

#### Examples

```
data("slingshotExample")
rd <- slingshotExample$rd
cl <- slingshotExample$cl
pto <- slingshot(rd, cl, start.clus = '1')
```

```
# plotting
sds <- as.SlingshotDataSet(pto)
plot(rd, col = cl, asp = 1)lines(sds, type = 'c', lwd = 3)
```
<span id="page-34-1"></span><span id="page-34-0"></span>SlingshotDataSet *Extract Slingshot output*

#### Description

This is a convenience function to extract a SlingshotDataSet from an object containing [slingshot](#page-28-1) output. However, we now recommend using a [PseudotimeOrdering](#page-0-0) object, in most cases. The SlingshotDataSet is, however, still used for plotting purposes.

### Usage

```
SlingshotDataSet(data, ...)
```
## S4 method for signature 'SingleCellExperiment' SlingshotDataSet(data)

## S4 method for signature 'SlingshotDataSet' SlingshotDataSet(data)

## S4 method for signature 'PseudotimeOrdering' SlingshotDataSet(data)

### Arguments

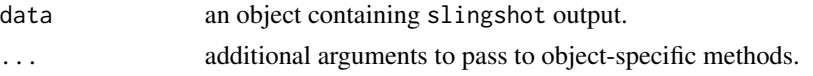

### Value

A SlingshotDataSet object containing the output of slingshot.

#### See Also

[PseudotimeOrdering](#page-0-0), [as.SlingshotDataSet](#page-2-1)

### Examples

```
data("slingshotExample")
rd <- slingshotExample$rd
cl <- slingshotExample$cl
library(SingleCellExperiment)
u <- matrix(rpois(140*50, 5), nrow = 50)
sce <- SingleCellExperiment(assays = list(counts = u),
                            reducedDims = SimpleList(PCA = rd),
                            colData = data-frame(clus = cl)sce <- slingshot(sce, clusterLabels = 'clus', reducedDim = 'PCA')
SlingshotDataSet(sce)
```
<span id="page-35-0"></span>SlingshotDataSet-class

*Class* SlingshotDataSet

#### **Description**

This was the original class for storing slingshot results, but we now generally reommend using the [PseudotimeOrdering](#page-0-0) class, instead. Most slingshot functions will still work with SlingshotDataSet objects, but will return PseudotimeOrdering objects, by default. To update old SlingshotDataSet objects, we have provided the [as.PseudotimeOrdering](#page-1-1) conversion function. The only functions that require SlingshotDataSet objects are the plotting functions.

The SlingshotDataSet class holds data relevant for performing lineage inference with the slingshot package, primarily a reduced dimensional representation of the data and a set of cluster labels.

### Usage

```
## S4 method for signature 'SlingshotDataSet'
show(object)
## S4 method for signature 'SlingshotDataSet,ANY'
reducedDim(x)
## S4 method for signature 'SlingshotDataSet'
reducedDims(x)
```
#### Arguments

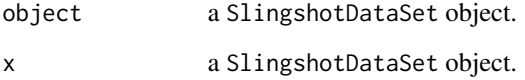

#### Value

The accessor functions reducedDim, clusterLabels, lineages, adjacency, curves, and slingParams return the corresponding elements of a SlingshotDataSet. The functions slingPseudotime and slingCurveWeights extract useful output elements of a SlingshotDataSet, provided that curves have already been fit with either slingshot or getCurves.

### Methods (by generic)

- show: a short summary of a SlingshotDataSet object.
- reducedDim: returns the matrix representing the reduced dimensional dataset.

#### <span id="page-36-0"></span>**Slots**

- reducedDim matrix. An n by p numeric matrix or data frame giving the coordinates of the cells in a reduced dimensionality space.
- clusterLabels matrix or character. An n by K matrix of weights indicating each cell's cluster assignment or a character vector of cluster assignments, which will be converted into a binary matrix.
- lineages list. A list with each element a character vector of cluster names representing a lineage as an ordered set of clusters.
- adjacency matrix. A binary matrix describing the adjacency between clusters induced by the minimum spanning tree.
- curves list. A list of [principal\\_curve](#page-0-0) objects produced by [getCurves](#page-5-1).
- slingParams list. Additional parameters used by Slingshot. These may specify how the minimum spanning tree on clusters was constructed:
	- start.clus character. The label of the root cluster, or a vector of cluster labels giving the root clusters of each disjoint component of the graph.
	- end.clus character. Vector of cluster labels indicating terminal clusters.
	- start.given logical. A logical value indicating whether the initial state was pre-specified.
	- end.given logical. A vector of logical values indicating whether each terminal state was pre-specified
	- omega numeric or logical. Granularity parameter determining the maximum edge length for building the MST. See [getLineages](#page-8-1).
	- omega\_scale numeric. Scaling factor used for setting maximum edge length when omega = TRUE. See [getLineages](#page-8-1).

They may also specify how simultaneous principal curves were constructed (for a complete listing, see [getCurves](#page-5-1):

- shrink logical or numeric between 0 and 1. Determines whether and how much to shrink branching lineages toward their shared average curve.
- extend character. Specifies the method for handling root and leaf clusters of lineages when constructing the initial, piece-wise linear curve. Accepted values are 'y' (default), 'n', and 'pc1'. See [getCurves](#page-5-1) for details.
- reweight logical. Indicates whether to allow cells shared between lineages to be reweighted during curve-fitting. If TRUE, cells shared between lineages will be iteratively reweighted based on the quantiles of their projection distances to each curve.
- reassign logical. Indicates whether to reassign cells to lineages at each iteration. If TRUE, cells will be added to a lineage when their projection distance to the curve is less than the median distance for all cells currently assigned to the lineage. Additionally, shared cells will be removed from a lineage if their projection distance to the curve is above the 90th percentile and their weight along the curve is less than 0.1.
- shrink.method character. Denotes how to determine the amount of shrinkage for a branching lineage. Accepted values are the same as for kernel in the density function (default is "cosine"), as well as "tricube" and "density". See [getCurves](#page-5-1) for details.
- approx\_points numeric. Number of points to use in estimating curves. See [getCurves](#page-5-1) for details.
- <span id="page-37-0"></span>• allow.breaks logical. Whether to allow curves that diverge very early on in a trajectory to have different starting points.
- Other parameters specified by [principal\\_curve](#page-0-0).

### See Also

[PseudotimeOrdering](#page-0-0)

slingshotExample *Bifurcating lineages data*

### Description

This simulated dataset contains a low-dimensional representation of two bifurcating lineages (rd) and a vector of cluster labels generated by k-means with  $K = 5$  (c1).

#### Usage

data("slingshotExample")

### Format

rd is a matrix of coordinates in two dimensions, representing 140 cells. cl is a numeric vector of 140 corresponding cluster labels for each cell.

### Source

Simulated data provided with the slingshot package.

### Examples

```
data("slingshotExample")
rd <- slingshotExample$rd
cl <- slingshotExample$cl
slingshot(rd, cl)
```
# <span id="page-38-0"></span>Index

getLineages, *[6,](#page-5-0) [7](#page-6-0)*, [9,](#page-8-0) *[26](#page-25-0)*, *[29](#page-28-0)*, *[37](#page-36-0)*

∗ datasets slingshotExample, [38](#page-37-0) as.PseudotimeOrdering, [2,](#page-1-0) *[36](#page-35-0)* as.PseudotimeOrdering, PseudotimeOrdering-methgetLineages, matrix, character-method *(*as.PseudotimeOrdering*)*, [2](#page-1-0) as.PseudotimeOrdering,SingleCellExperiment-megebbdineages,matrix,factor-method *(*as.PseudotimeOrdering*)*, [2](#page-1-0) as.PseudotimeOrdering,SlingshotDataSet-method getLineages,matrix,matrix-method *(*as.PseudotimeOrdering*)*, [2](#page-1-0) as.SlingshotDataSet, [3,](#page-2-0) *[35](#page-34-0)* as.SlingshotDataSet,PseudotimeOrdering-method *(*as.SlingshotDataSet*)*, [3](#page-2-0) as.SlingshotDataSet,SingleCellExperiment-method *(*as.SlingshotDataSet*)*, [3](#page-2-0) as.SlingshotDataSet,SlingshotDataSet-method *(*as.SlingshotDataSet*)*, [3](#page-2-0) cellData, *[12](#page-11-0)*, *[34](#page-33-0)* createClusterMST, *[11](#page-10-0)*, *[32](#page-31-0)* defineMSTPaths, *[11](#page-10-0)*, *[32](#page-31-0)* density, *[5](#page-4-0)*, *[8](#page-7-0)*, *[33](#page-32-0)* embedCurves, [4](#page-3-0) embedCurves,PseudotimeOrdering,matrix-method newSlingshotDataSet, [12](#page-11-0) *(*embedCurves*)*, [4](#page-3-0) embedCurves,SingleCellExperiment,character-method *(*embedCurves*)*, [4](#page-3-0) embedCurves,SingleCellExperiment,matrix-method *(*embedCurves*)*, [4](#page-3-0) getCurves, *[4](#page-3-0)*, [6,](#page-5-0) *[13,](#page-12-0) [14](#page-13-0)*, *[26](#page-25-0)*, *[29](#page-28-0)*, *[37](#page-36-0)* getCurves,PseudotimeOrdering-method *(*getCurves*)*, [6](#page-5-0) getCurves,SingleCellExperiment-method *(*getCurves*)*, [6](#page-5-0) getCurves,SlingshotDataSet-method *(*getCurves*)*, [6](#page-5-0) getLineages,data.frame,ANY-method *(*getLineages*)*, [9](#page-8-0) getLineages,matrix,ANY-method *(*getLineages*)*, [9](#page-8-0) *(*getLineages*)*, [9](#page-8-0) *(*getLineages*)*, [9](#page-8-0) *(*getLineages*)*, [9](#page-8-0) getLineages,matrix,numeric-method *(*getLineages*)*, [9](#page-8-0) getLineages,PseudotimeOrdering,ANY-method *(*getLineages*)*, [9](#page-8-0) getLineages,SingleCellExperiment,ANY-method *(*getLineages*)*, [9](#page-8-0) getLineages,SlingshotDataSet,ANY-method *(*getLineages*)*, [9](#page-8-0) igraph, *[12](#page-11-0)*, *[25](#page-24-0)*, *[34](#page-33-0)* igraph.plotting, *[20](#page-19-0)* lines, *[17](#page-16-0)* lines.SlingshotDataSet *(*plot-SlingshotDataSet*)*, [16](#page-15-0) newSlingshotDataSet,data.frame,ANY-method *(*newSlingshotDataSet*)*, [12](#page-11-0) newSlingshotDataSet,matrix,ANY-method *(*newSlingshotDataSet*)*, [12](#page-11-0) newSlingshotDataSet,matrix,character-method *(*newSlingshotDataSet*)*, [12](#page-11-0) newSlingshotDataSet,matrix,factor-method *(*newSlingshotDataSet*)*, [12](#page-11-0) newSlingshotDataSet,matrix,matrix-method *(*newSlingshotDataSet*)*, [12](#page-11-0) newSlingshotDataSet,matrix,numeric-method *(*newSlingshotDataSet*)*, [12](#page-11-0)

pairs, *[15](#page-14-0)*

pairs-SlingshotDataSet, [14](#page-13-0) pairs.SlingshotDataSet *(*pairs-SlingshotDataSet*)*, [14](#page-13-0) par, *[15](#page-14-0)*, *[17,](#page-16-0) [18](#page-17-0)* plot,SlingshotDataSet,ANY-method *(*plot-SlingshotDataSet*)*, [16](#page-15-0) plot-SlingshotDataSet, [16](#page-15-0) plot.SlingshotDataSet *(*plot-SlingshotDataSet*)*, [16](#page-15-0) plot.window, *[17](#page-16-0)* plot3d, *[18](#page-17-0)* plot3d-SlingshotDataSet, [18](#page-17-0) plot3d.SlingshotDataSet *(*plot3d-SlingshotDataSet*)*, [18](#page-17-0) predict,PseudotimeOrdering-method, [19](#page-18-0) predict,SlingshotDataSet-method *(*predict,PseudotimeOrdering-method*)*, [19](#page-18-0) principal\_curve, *[5](#page-4-0)*, *[7–](#page-6-0)[9](#page-8-0)*, *[13,](#page-12-0) [14](#page-13-0)*, *[23](#page-22-0)*, *[26](#page-25-0)*, *[33,](#page-32-0) [34](#page-33-0)*, *[37,](#page-36-0) [38](#page-37-0)* PseudotimeOrdering, *[2](#page-1-0)*, *[4](#page-3-0)*, *[6,](#page-5-0) [7](#page-6-0)*, *[9,](#page-8-0) [10](#page-9-0)*, *[12](#page-11-0)*, *[14](#page-13-0)*, *[19](#page-18-0)[–21](#page-20-0)*, *[32](#page-31-0)*, *[34–](#page-33-0)[36](#page-35-0)*, *[38](#page-37-0)*

```
reducedDim,SlingshotDataSet,ANY-method
        (SlingshotDataSet-class), 36
reducedDims,SlingshotDataSet-method
        (SlingshotDataSet-class), 36
```
show,SlingshotDataSet-method *(*SlingshotDataSet-class*)*, [36](#page-35-0) SingleCellExperiment, *[7](#page-6-0)*, *[10](#page-9-0)*, *[20,](#page-19-0) [21](#page-20-0)*, *[32](#page-31-0)* slingAvgPseudotime *(*slingPseudotime*)*, [27](#page-26-0) slingAvgPseudotime,ANY-method *(*slingPseudotime*)*, [27](#page-26-0) slingBranchGraph, [20](#page-19-0) slingBranchGraph,ANY-method *(*slingBranchGraph*)*, [20](#page-19-0) slingBranchID, [21](#page-20-0) slingBranchID,ANY-method *(*slingBranchID*)*, [21](#page-20-0) slingClusterLabels, [22](#page-21-0) slingClusterLabels,PseudotimeOrdering-method *(*slingClusterLabels*)*, [22](#page-21-0) *(*slingClusterLabels*)*, [22](#page-21-0) slingClusterLabels,SlingshotDataSet-method *(*slingClusterLabels*)*, [22](#page-21-0) slingCurves, [22](#page-21-0)

slingClusterLabels, SingleCellExperiment-methoslingReducedDim, PseudotimeOrdering-method slingCurves,PseudotimeOrdering-method *(*slingCurves*)*, [22](#page-21-0) slingCurves, SingleCellExperiment-method *(*slingCurves*)*, [22](#page-21-0) slingCurves, SlingshotDataSet-method *(*slingCurves*)*, [22](#page-21-0) slingCurveWeights, *[20](#page-19-0)* slingCurveWeights *(*slingPseudotime*)*, [27](#page-26-0) slingCurveWeights,PseudotimeOrdering-method *(*slingPseudotime*)*, [27](#page-26-0) slingCurveWeights,SingleCellExperiment-method *(*slingPseudotime*)*, [27](#page-26-0) slingCurveWeights, SlingshotDataSet-method *(*slingPseudotime*)*, [27](#page-26-0) slingLineages, [23](#page-22-0) slingLineages,PseudotimeOrdering-method *(*slingLineages*)*, [23](#page-22-0) slingLineages,SingleCellExperiment-method *(*slingLineages*)*, [23](#page-22-0) slingLineages, SlingshotDataSet-method *(*slingLineages*)*, [23](#page-22-0) slingMST, [24](#page-23-0) slingMST,PseudotimeOrdering-method *(*slingMST*)*, [24](#page-23-0) slingMST,SingleCellExperiment-method *(*slingMST*)*, [24](#page-23-0) slingMST, SlingshotDataSet-method *(*slingMST*)*, [24](#page-23-0) slingParams, [25](#page-24-0) slingParams,PseudotimeOrdering-method *(*slingParams*)*, [25](#page-24-0) slingParams, SingleCellExperiment-method *(*slingParams*)*, [25](#page-24-0) slingParams, SlingshotDataSet-method *(*slingParams*)*, [25](#page-24-0) slingPseudotime, *[20](#page-19-0)*, [27](#page-26-0) slingPseudotime,PseudotimeOrdering-method *(*slingPseudotime*)*, [27](#page-26-0) slingPseudotime,SingleCellExperiment-method *(*slingPseudotime*)*, [27](#page-26-0) slingPseudotime, SlingshotDataSet-method *(*slingPseudotime*)*, [27](#page-26-0) slingReducedDim, [28](#page-27-0) *(*slingReducedDim*)*, [28](#page-27-0) slingReducedDim,SingleCellExperiment-method *(*slingReducedDim*)*, [28](#page-27-0) slingReducedDim,SlingshotDataSet-method

#### INDEX  $41$

*(*slingReducedDim*)*, [28](#page-27-0) slingshot , *[4](#page-3-0) , [5](#page-4-0)* , *[9](#page-8-0)* , *[20](#page-19-0)* , *[22](#page-21-0) [–25](#page-24-0)* , *[27,](#page-26-0) [28](#page-27-0)* , [29](#page-28-0) , *[35](#page-34-0)* slingshot,ClusterExperiment,ANY-method *(*slingshot*)*, [29](#page-28-0) slingshot,data.frame,ANY-method *(*slingshot*)*, [29](#page-28-0) slingshot,matrix,ANY-method *(*slingshot*)*, [29](#page-28-0) slingshot,matrix,character-method *(*slingshot*)*, [29](#page-28-0) slingshot,matrix,factor-method *(*slingshot*)*, [29](#page-28-0) slingshot,matrix,matrix-method *(*slingshot*)*, [29](#page-28-0) slingshot,matrix,numeric-method *(*slingshot*)*, [29](#page-28-0) slingshot,SingleCellExperiment,ANY-method *(*slingshot*)*, [29](#page-28-0) slingshot,SlingshotDataSet,ANY-method *(*slingshot*)*, [29](#page-28-0) SlingshotDataSet , *[7](#page-6-0)* , *[10](#page-9-0)* , *[19](#page-18-0)* , *[32](#page-31-0)* , [35](#page-34-0) SlingshotDataSet,PseudotimeOrdering-method *(*SlingshotDataSet*)*, [35](#page-34-0) SlingshotDataSet, SingleCellExperiment-method *(*SlingshotDataSet*)*, [35](#page-34-0) SlingshotDataSet, SlingshotDataSet-method *(*SlingshotDataSet*)*, [35](#page-34-0) SlingshotDataSet-class , [36](#page-35-0) slingshotExample , [38](#page-37-0)